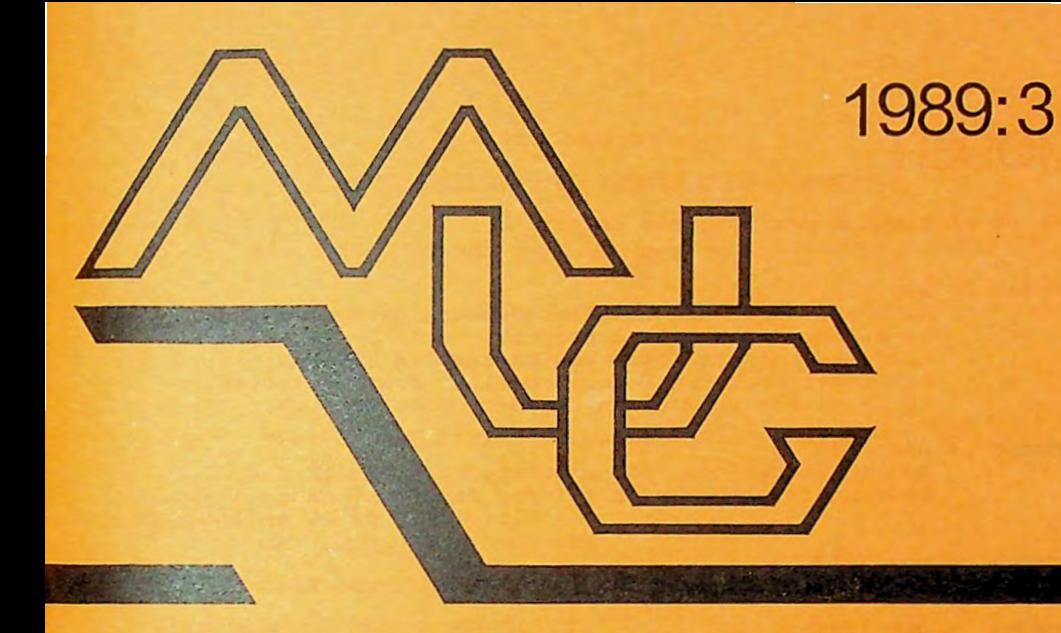

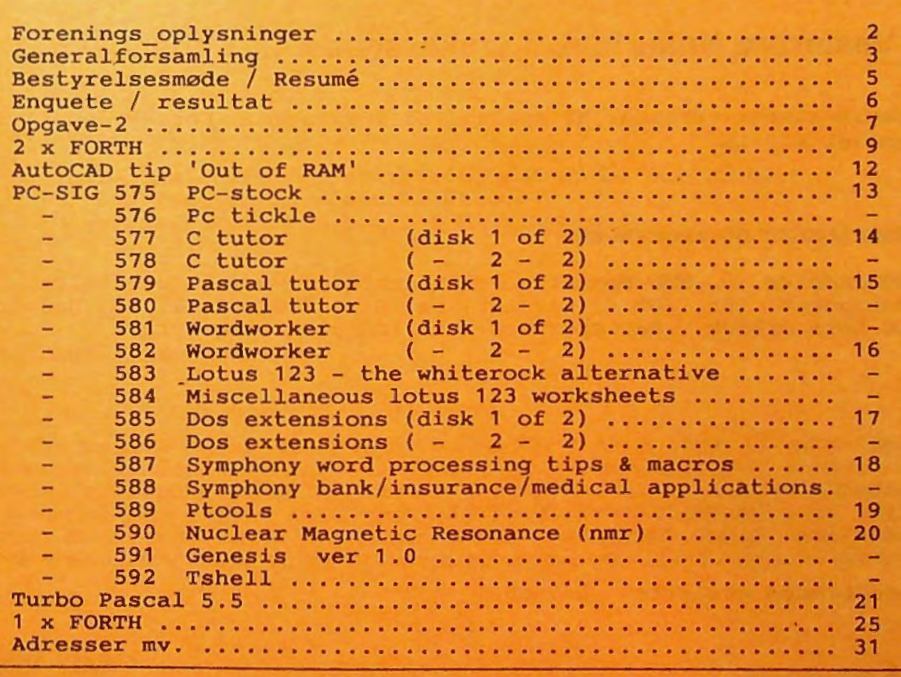

# **MØDER**

Der er planlagt møder følgende datoer:

onsdag 20 sep 1989 Modula-2 Shareware Compiler demo og gennemgang af et simpelt Modula-2 program. Compiler med utilities kan hentes fra BBS systemet, kan rekvireres fra formanden eller fra biblioteket. 16 Color Low resolution graphics mode for CGA.

- onsdag 4 okt 1989 Generalforsamling, (Se andetsteds.) Grafik & spil. Diverse flysimulatorer vil for denne ene gangs skyld blive vist på et medlemsmøde .
- onsdag 8 nov 1989 Object oriented programming, C++ og Turbo Pascal 5.5.
- onsdag 6 dec 1989 Henrik Persson: Maskin orienteret C-programmering, memory residente programmer på PC.

Møderne afholdes på adressen:

Vesterbro Kulturhus, Lyrskovsgade 4, København V.

Lokale-nummer fremgår af opslag ved indgangen. Dørene åbnes som vanligt kl. 19.

#### **INDMELDELSE OG KONTINGENT**

Indmeldelse i MUG Denmark kan foretages· ved · indbetaling af kontingent (pt . 200 kr. årligt) på Giro 5 68 65 12, MUG Denmark, ved Lars Gråbæk. Der opkræves ikke indmeldelsesgebyr.

Oplag: 300 Tryk: Dansk Tidsskrifts Tryk. Redaktion: Viggo Jørgensen.

Redaktionen afsluttet **5/9-89.** 

#### Fra bestyrelsen

#### INDKALDELSE TIL GENERALFORSAMLING

Der indkaldes til ordinær generalforsamling i MUG

onsdag den **4** okt. 1989

#### kl. 19. 00

i

Vesterbro Kulturhus, Lyrskovsgade **4,** København V

Dagsorden:

- 1. Valg af dirigent og referent.
- 2. Formandens beretning.
- 3. Bibliotekarernes beretning.
- **4.** Indkomne forslag:

Annoncering af møder i ungdoms-milieu'er med henblik på at aktivere nogle unge mennesker i bestyrelsesarbejdet.

- 5. Valg af formand.
- 6. Valg af bestyrelsesmedlemmer.

CSL genopstiller ikke. Der er m.a.o. enkelte ledige pladser i bestyrelsen ...

- 7. Valg af 2 revisorer.
- 8. Eventuelt.
- 9. Indlæg om grafik programmering med turbo pascal 5,<br>low resolution men 16 farver, samme teknik som spillet MOON-bug m.fl.

Der vil desuden blive WORKSHOP med demonstration af PC spil.

#### En kommentar fra formanden:

#### Ad 2.

Om den forløbne periode kan man konkludere, at der har været en række positive aktiviteter, på trods af problemer med besættelse af bestyrelsesposter, uenighed I bestyrelsen om betaling for særligt krævende bestyrelsesarbejde (som fx bladudgivelse).

Bladet er vågnet op, er så at sige blevet renoveret af Viggo Jørgensen, som dog mener, at der er alt for få leverandører til bladet.

På generalforsamlingen vil jeg Imidlertid gerne have afsat flere midler til bladet.

C-programmerlngs kurset havde enorm tilstrømning, kurset var Interessant for både nye og gamle, frafaldet var Ikke urimeligt stort.

BBS systemet kører jo både for medlemmer og ikke medlemmer, og må anses for at være et fast holdepunkt i tilværelsen for en hel del computer-freaks, eller computer brugere, som er lidt foran.

Interessant, at man kan have et system, som henter, sorterer og evt. udskriver post til morgen (eller aften- ) kaffen. Og Interessant, at det Ikke er statsdrevet, Ikke får offentligt tilskud etc. (Det er der forresten tanker om at lave om på.)

Ad 9.

Spil er for så vidt udmærkede demonstrationer af, hvad man kan med en computer, og for den tænksomme også af hvad man Ikke kan.

Imidlertid er Jeg principielt meget uinteresseret I spil på computere, hellere så Jeg en udbredt Interesse for og aktivitet omkring PC'en som avanceret værktøj til decentral administration og græsrodsbevægelse.

## Forkortet referat af bestyrelsesmøde onsdag 30.8.89

Dagsordenen handlede især om resultat på medlemsenquete, om mødeemner og om mulighed for at få gode foredragsholdere, annoncere møder bredere - men lokalt - og om foreningens karakter, landsdækkende eller lokal, amatør eller fagligt oplysende.

Enqueten, som kun kan tages som en strømpil, viste helt klart størst Interesse for avanceret C programmering og objekt orienteret programmering . . Det ønske vil vi forsøge at honorere.

Møderne afholdes I Medborgerhuset Lyrskovsgade 4, København **V.** 

Mødeemnerne blev flg.:

20.9 Modula-2 Shareware Compiler demo og gennemgang af et simpelt Modula-2 progr.

Compiler med utilities kan hentes fra BBS systemet, rekvireres fra formanden eller fra biblioteket. 16 Color Low resolution graphics mode for CGA.

- 4.10 Generalforsamling, Grafik & spil. Se andetsteds. Diverse flyslmulatorer vil for denne ene gangs skyld blive vist på et medlemsmøde.
- 8.11 Object Oriented Programming, C++ og Turbo Pascal 5.5.
- 6.12 Henrik Persson: Maskln orienteret C-programmerlng, memory resldente programmer på PC.

Ocr blev derefter drøftet regnskab, PC'en til regnskab/medlemskartotek, som på sidste generalforsamling blev skrabet sammen af løse stumper blandt medlemmerne, kan nu langt om længe få de manglende dele.

Bladet prioriteres højt.

Brugertallet på BBS systemet er faldet vanvittigt efter indførelse af nye regler. Det<br>var også meningen.

BBS nettet kan ændres til en tilskudsberettiget forening.

Biblioteket skal fornyes, økonomien er I orden, men vi mente ikke, at man skal købe alle volumes fra PC-SIG I USA, hellere vente på, at folk bestiller, og så forsøge at skaffe de pågældende volumes. Kopiering fra medlemmers samlinger kunne også være en mulighed for fornyelse.

Medlems software er helt gået I stå - undtagen vores pladearkiv.

Foreningens oprindelige MPS-hardware konstruktører må generelt set formodes at være begyndt at finde løsninger I PC-software I stedet for I udskiftning af bus drivere på MPS systemer o.l.

Der blev desuden udvekslet synspunkter om foreningens størrelse, sammenlægning med andre foreninger o.l.

Undertegnede foreslog, at vi opprioriterer landsdækkende aktiviteter, blad og BBS, samt afholdt et landsdækkende møde, gerne sammen med andre foreninger, en "hacker conference" af en slags; at vi annoncerer Interessante møder offentligt for at tiltrække unge mennesker, som jo senere kan overtage foreningen med dennes aktiver og muligheder.

En kommentar til foreningens karakter:

Meningen skulle være at danne et fagligt forum for unge såvel som gamle programmører, der ønsker at udveksle meninger og erfaringer.

Dertil kræves et fagligt højt niveau, og vi kan måske forbedre os på dette punkt. VI kan Ikke forventes at være eksperter på alle punkter, det er klart, men kan vi mon Ikke gøre det mere attraktivt for eksperter udefra at komme til os og holde foredrag, skrive artikler m.m.?

En forening af den art som ovenfor beskrevet skal have et større medlemstal, det er klart, men jeg mener igvrigt at interessen er der, hvis blot vi kan strukturere foreningen fornuftigt.

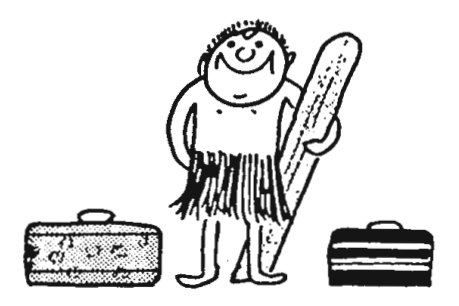

and for now... I'm off to the South Pacific. I need a break.

Preferencer blandt for.slag til møde\_emner: Object Oriented Programming **<sup>A</sup>**iiii **A1** iii  $C++$  $A2$ Prolog Small-talk **A3**  i administration af større software projekter i Turbo Pascal 5 C iiii Avanceret  $C - programmering$ Databaseteknikker for PC'ere D<br>E E ii Modula-2 **F** i Forth (el. lign.) programmering G Grafik 68000 assembler H<br>I intel 8086 asm.prog. I i Foretrukne benyttede edb værktøjer <sup>J</sup>iiii Loddekolbe **<sup>K</sup>**iii Assembler k 111 Assem<br>K1 ii 8086<br>T2 8086 K2 68000<br>K3 i 280 K3 i Z80 L iiii Regneark **M** iii Tekstbehandling<br> **M**1 i m.grafik **M1** i ro.grafik **N**iiiii Modula-2, C, Pascal<br>O Cobol 0 Cobol<br>P<br>Prolo **p** Prolog ------------------------------------------·----------- andet: Dataflex, Turbobasic MEST benyttede maskintype Q iiiii iiii PC-er  $\overline{Q}2$  iiiii 286ere  $\overline{Q}$ 5 i Nec'er Z80/8080 **<sup>R</sup>**iii <sup>s</sup>ii CP/M 2.2 Atari/Amiga T Apple u **V**  IBM type mainframe w i DEC  $\mathbf x$ Andre mainframe typer.

## Statistisk fordeling af indkomne Giro-kort svar<br>m.h.t. ønskede forenings-aktiviteter

#### **OPGAVER**

Til opgaven I sidste nummer (om addition af et tal og dets omvendte, til resultatet bliver et tal, som læses ens forfra og bagfra) indkom kun én løsning, som til gengæld var rigtig: tallet 89 og dets omvendte 98 skal gennemgå processen 24 gange, før man får det ønskede resultat. Ingen andre talpar kræver mere end 6 additioner.

Der blev altså Ikke brug for lodtrækning mellem Indsenderne. Vinderen er Kurt Mielke, som har løst opgaven ved hjælp af et program I C.

Præmien, et volume efter eget valg fra et af diskettebibliotekerne, kan fås ved henvendelse til bibliotekaren.

Kurts program og løsning er vist

#### Den ny opgave:

På et skakbræt er felterne nummereret med bogstaverne A-H på den ene led og med tallene 1-8 på den anden.

En springer I skak bevæger sig I en lidt speciel gangart, Idet den I hvert træk flyttes 2 skridt i én retning og 1 skridt vinkelret derpå. Fra feltet FS kan en springer således flyttes til et af felterne E7, G7, H6, H4, G3, E3, D4 eller D6.

*På et skakbræt med kun 4x4 felter, nummereret A-D og 1-4, placeres en springer på feltet Al. Den skal ved træk som de ovenfor beskrevne flyttes til A4. Hvad er det største antal felter, den kan passere undervejs (Al og A4 medregnet), ndr hvert felt kun* md *passeres* ~ *gang?* ·

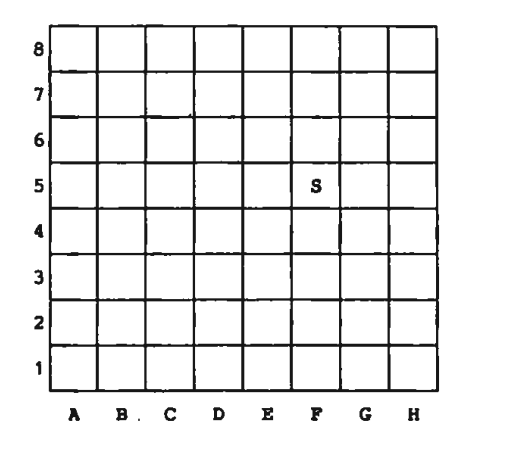

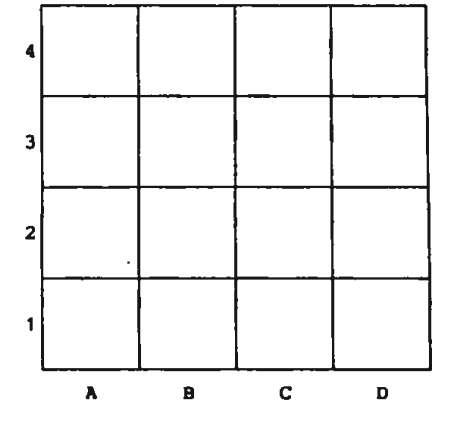

Løsninger sendes til

Niels Veileborg Finsensvej 11 B 2.th. 2000 Frederiksberg

senest den 24 oktober 1989.

Vinderen findes om nødvendigt ved lodtrækning. Præmien er som sidst et volume efter eget **valg fra** brugergruppens diskettebiblioteker.•

```
/*-----------------------------------------------------------------------------/ 
   / talleg.c May 14 :s:03 1989. Kurt Mielke, besv. af konkurrence: HUG 1989:2 / 
1-----------------------------------------------------------------------------*I 
extern double atof(); 
double reverse():
main() {
    int tmp, max = 0;
    double i, maxi; 
                                               /* check between 10 and 99 */ 
    for ( i = 10; i(100; i + 1.0) (
                                                 /* save no. of additions */tmp = check(i,0,0);x^* if bigger than previous x^*if (tmp > max) { 
             max = tmp;/* save new
             maxi• i; 
         \mathbf{I}) 
    printf("*0.0f skal skal \"adderes\" *d gange:\n",maxi,max) ;
    check(maxi, 0, 1); 
\mathbf{I}check(i,count,verb) /* recursive function, returns number of additions */
double i; 
int count, verb; \frac{1}{x} if verb tells what we are doing \frac{x}{x}{ 
    double j,aua; 
                                     /* find the reverse */ 
    j = reverse(i);
    sum = i+ji:
    if (verb) 
         printf("10.0f + 10.0f * 10.0f \n)if (\text{sum} == \text{reverse}(\text{sum})) /* is sum equal to it's own reverse? */
                                       x is sum equal to it's own<br>/x is sum equal to it's own
         return count + 1; 
                                                                                *I 
                                       /* else do another addition 
                                                                                *I 
     check(sum,count+l,verb); 
\mathbf{I}double reverse(x) 
double x; 
{ 
    char s(50), r(51);<br>char *rp, *sp;
             *rp, *sp;
                                       /* convert x to a string */
    spring(8,''\0.0f'',x);/* sp points to beginning of s */<br>
/* rp - end of r */<br>
/* zeroterminate r; */<br>
/* zeroterminate r;
    sp • ø; 
    rp = r + sizeof(r);*_{--rp} = '\0';
    while {*ap) 
                                       /* while chars in s */
                                     /* copy in reverse order */<br>/* convert to integer and return it */
        *--rp = *sp++;/* copy in reverse order */
    return atof{rp); 
\mathbf{I}
```

```
Run 
                                                 (skal "adderes" 24 gange) 
89 
89 + 98 • 187 
187 + 781 = 968\bullet\cdot1801200002107 + 7012000021081 • 8813200023188
```
#### MVP-Forth fra MUG BBS

#### og

#### UNI Forth fra Databankens BBS.

#### Af Donald Axel

Hvorfor Forth? Artiklens forfatter afstår ganske fra at besvare dette i øvrigt udmærkede spørgsmål; artiklen handler om to Public Domain Forth systemer, som hver Især er interessante.

MVPFORTH (Mountaln Vlew Press Forth) kan hentes fra MUGBBS eller rekvireres fra MUG biblioteket (mod betaling): UNIFORTH fandt undertegnede hos Bjørn Løndahl, Databanken.

MVPFORTH kunne jeg ikke downloade ("hente") i sln fulde længde, jeg formoder jeg<br>er stødt ind i en softwarefejl, eftersom dusinvis af andre downloads har fungeret uden problemer. Efter andet forsøg på en alternativ maskine opgav jeg, og må derfor nøjes med at kommentere den del, som kom helskindet over. Det er dog ikke den mindst Interessante, det er nemlig kilde tekst I assembler til en FORTH kerne.

Med lidt tålmodighed kan den læses, rettes til efter behov og formentlig forbedres hlst og her. Den kan ikke køre på normal DOS uden videre, men må kunne bringes til<br>det, eftersom problemerne er ret begrænsede: kommandoen Bye (exit til OS) crasher,<br>formentlig p.g.a. forkerte segment value i DS. Der er no fald uhensigtsmæssigheder i filhandlingen (efter DOS 1.00 typen).

Kildeteksten består af ca. 57 Kb "ASM; MASM ve rsion 1.00 kan klare at tygge Igennem uden rettelser, og som derefter kan linkes af de fleste llnkere, da den jo Ikke kræver noget library. MVPFORTH.EXE bliver på lidt over l0Kb.

MVPFORTH inkluderer iflg. kildetekst kommentarerne i begyndelsen alle F79 ord (The entire Forth-79 required word set) Forfatteren har også skrevet en bog, "ALL ABOUT FORTH", som skulle kunne købes fra MVP:

Mountain Vlew Press, PO Box 4656, Mountain View, CA 94040, (U.S.A.)

Et Forth subprogram (i Forth verdenen kaldet et "ord") bestående af maskin Instruktioner skal kobles til den resterende del af Forth elementerne ved at installere sig I et område af Forth procedure area og efterlade et "visitkort" i form af navn plus adresse i et dictionary.

Næsten alle Forth kommandoer (eller "ord") holder til I dictlonary. Dette begynder I lav memory, 3-400 bytes efter starten af programmet. Dlctlonary består af 3 sektioner.

Kernen: Assembly language program(mer) som indeholder 190 primitive funktioner.

Grundlæggende Forth: System definitioner eller subprogrammer bygget over de første "kernefunktioner".

Applikations funktioner: Definitioner (subprogrammer) og/eller "programmet" som . brugeren har skrevet (eller har fået skrevet) Området vokser opad, efterhånden som bruger/programmør kommer med nye definitioner.

Illustration 1 som iøvrigt er hentet fra UniForth manualen, viser en FORTH memorymap. Der er ikke, så vidt jeg har kunnet konstatere, forskel på UniForth<br>memory layout og MVPFORTH. Begge udspringer af en z80 Forth, som vistnok er resultatet af kreativiteten i en "Forth Interest Group", hvoraf navnet FIG Forth.

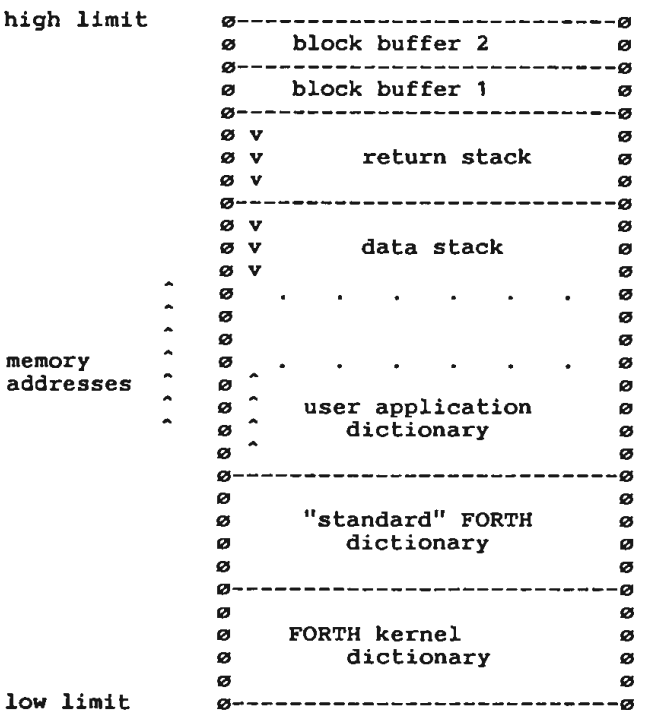

 $TLLUSTRATION 1$ 

De tre dele af dlctionary ses i low memory. Der er egentlig ingen funktionel grund til at skelne mellem "kerne" og "standard" og "user application" - dictionary. Forskellen ligger i abstraktionsniveau og maskin-interface: "kernen" er maskinkoblingen, "standard" er koblingen til andre "Forth" brugere "user appiication" området høster resultatet: brugeren kan i bedste fald programmere sin application på samme måde som på en anden maskine med en andre peripherals og - ja - en anden CPU.

User appllcatlon området kan sagtens benyttes til fx. at definere "Forth" ord fra andre "Forth" standarder eller andre maskinkoblinger o.s.v. - funktionsprincipperne er de samme som for kerne og standard.

Det er jo interessant I mange sammenhænge. Problemet er ndturligvis, at "standard" er lidt flydende. Ud fra de to modtagne pakker dog ikke værre, end at man kunne leve med det.

Lad mig sige med det samme, at for mig er FORTH ikke interessant på længere sigt, medmindre nogen kan overbevise mig om at overhead (maskintidsforbrug) er mindre end på optimerede assembly language programmer, SAMT at man kunne komme til at skrive sine Forth programmer på en måde, der er virkelig læselig.

Men tanken er selvfølgelig fascinerende: Mainframes fra 7 forskellige leverandører med transaktionssystemer mm. programmerede med FORTH programmer, som for appllkatlonsprogrammøren er nøjagtig ens på de 7 maskiner.

I "kerne-" såvel som brugerdefinerede assembly language funktioner skal følgende registerkonventioner overholdes:

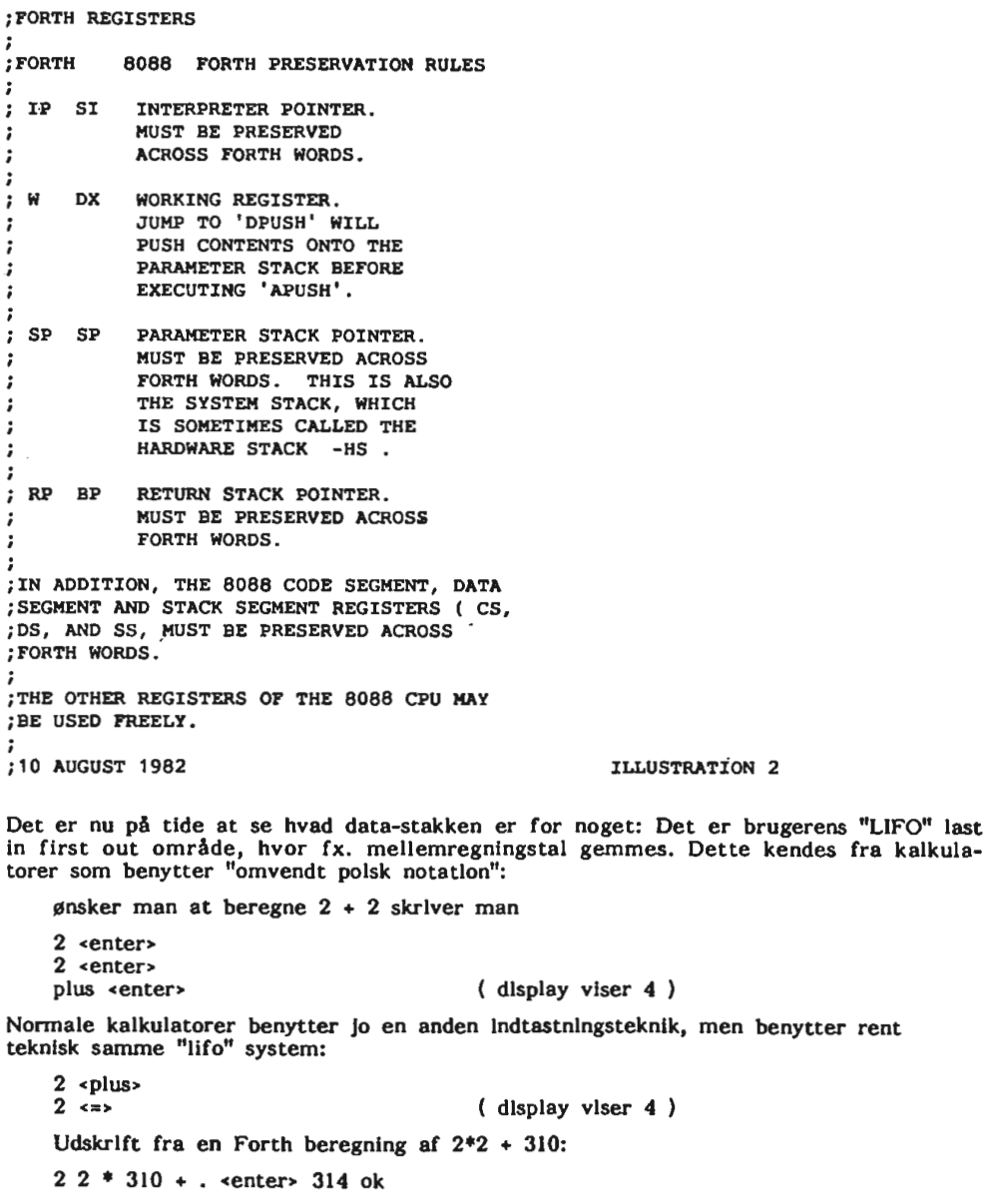

Stakken er som andre stakke ofte er, vendt på hovedet, vokser altså fra høj memory ned mod lavere memory (se Illustration 1).

Retur stakken, som anvendes meget forsigtigt, Indeholder addresser på subfunktloner. Anvendes desuden for loop control variables, og for variable, som iøvrigt er "I vejen" på datastakken. Returstakken er typisk meget lille, 160 bytes i UniForth. (I MVP Forth kan man jo selv udvide denne).

Mountain View Press Forth må være mere interessant end her beskrevet, hvis man kan få dokumentationen med. Øisker man at se assembler source på et højt niveau til en Forth Interpreter kerne, så er MVPFORTH sagen. MVPFORTH har ikke floating point arithmetic.

#### UNIFORTH

Det har til gengæld UnlForth. Den har stort set det hele, men kildeteksten "leveres" Ikke til Un!Forth; har man behov for det, kan man anskaffe den "professionelle" pakke, som leveres med 400 kb kildetekst.

Kildeteksten til "kernel" sælges IKKE. Den er på 5 kb. Derfor har Mountaln Vlew Press pakken alligevel interesse for den, som vil se på Forth med en PC-kirurgs røntgenblik. En nattehacker og en ordentlig disassembler vil naturligvis kunne give visse Informationer om denne "kernel", men det er nok vanskeligt at få det store overblik over 1000 - 1500 liniers systemprogram uden kommenteret source.

Forskellen på Public Domaln "Sampler" pakken og den "professionelle" pakke:

Multltasklng, lnterproces kommunikation, 50% hurtigere, string package, kbd access, tone (muslc) generation, hard/soft float, CGA grafik: punkt, streg, fyldte polygoner; hurtig video editor, source til alt undtagen kernen, debugger, decompiler, flytbarhed til flere systemer.

lflg. dokumentationen er prisen for UNIFORTH "prof" 245\$ - men der er gået et stykke tid siden denne pris, som er fra aug. 1985. En 80286 vers. annonceredes for 295\$.

Et eksempel (fra manualen) på anvendelse er et system med en user task, en temperatur kontrol, printer spooler og telekommunikation kørende samtidigt og uden nævne- værdig degradation af performance.

UnlForth indeholder desuden nogle produkt-specifikke Forth extenslons: Kontrol flow muligheder med de gængse benævnelser "while", "repeat" m.m. men - naturligvis - med et lidt andet indhold.

•.. næste **gang:** Forth set fra tastaturet:

#### AutoCAD *I* "Out or RAM"

Brug af Autocad til 2-D tegneopgaver giver som regel ingen problemer, heller ikke med 3-D tegninger af kompleksitet som fx "Peters Kirkens" skelet (gitterkonstruktion), men vil man fjerne "hldden lines" kan man få en melding som Out of RAM ... og har man ikke lige det pågældende manual-afsnit inden for arms rækkevidde kan gode råd være dyre.

AutoCAD har/bruger et lager-område til 'calculatlons' mv. I mange versioner har dette en default størrelse på omkr. 14 K, ofte er det ikke tilstrækkeligt og nævnte melding fremkommer, hvorefter programmet tager en pause (lang pause!) - filen lukkes.

En hurtig afhjælpning er at gå til DOS og skrive: set acadfreeram = 15 det øger 'work space' til 15 K, måske skal der mere til, prøv at øge med I K Indtil ok. det rigtige må findes ved forsøg.

Denne **set** operation skal gøres efter hver DOS start! Kommandoen kan naturligvis også anbringes I en AUTOEXEC.BAT.

DISK NO 575 PC-stock PC-stock finance program is a stock evaluation and tracking system. PC-STOCK EXE Stock trend analysis progr. (128k + colorgraphicard) PC-STOCK DOC Documentation PC-STOCK INF Over lay program for pc-stock Documentation (brief) for printing manual README DAYTON STK Stock trend files<br>STK - - -DJ20BND STK DJIND  $\sim$  $\overline{\phantom{a}}$ INTHARV STK  $\overline{\phantom{0}}$  $\overline{\phantom{a}}$ Ξ. **MESABI STK<br>MIDSUT STK**  $\hbox{--}$ -MIDSUT STK<br>PANAM STK  $\rightarrow$  $\overline{\phantom{a}}$ PANAM  $\sim$  $\overline{\phantom{a}}$  $\overline{\phantom{0}}$ S&P20T STK  $\equiv$ S&P400I STK  $\equiv$  $\overline{\phantom{a}}$  $\frac{1}{2}$ S&P40FIN STK  $\blacksquare$  $\tilde{\phantom{a}}$ S&P40UT STK  $\equiv$  $\sim$  $\overline{\phantom{a}}$ S&P500 STK<br>TESORO STK  $\overline{\phantom{a}}$  $\overline{\phantom{a}}$  $\overline{\phantom{0}}$ TESORO  $\sim$ AUTOEXEC BAT Batch file to automatically start PC-STOCK.EXE SILVER STK Silver trend files SIETER SIN SITTER FIRE TIRES DISK NO 576 PC tickle PC-tickle is an appointments calendar/checkbook manager/record keeper program that can help the user organize his schedule by tracking important appointments & dates, with reminders at the appropriate time. It also keeps track of checkbook expenditures, and can even be used as a calorie counter. CAL **BAT**  Batch file to print calendar file Textfile of calendar appointments CALENDAR with calorie consumption records<br>- checking account records CALORIES  $\frac{1}{2}$  and  $\frac{1}{2}$  and  $\frac{1}{2}$ **CHECKS**  $\sim$ checking account records EXPENSES expense records  $\sim$   $\overline{a}$ dates of holidays HOLIDAYS nourbout COM Progr. to read documentation on screen interactively PCBOOK HLP Help screens for reading documentation on screen interactively PCBOOK MNU Menus to select portions of documentation to read PCLTR<sub>0</sub> EXE Auxiliary program to tickled PRINTCAL BAT Bptch file to print calendar Batch file to print documentation PRINTDOC **BAT**  READDOC BAT Batch file to display documentation on screen README Introduction - how to print documentation or read it on screen README **BAT**  Batch file to display readme file on screen<br>Main progr. - appointment calendar/checkbook manager TICKLE COM ,TICKLE DOC Encrypted documentation file for pc tickle TICKLED COM Mini editor program to edit tickle files

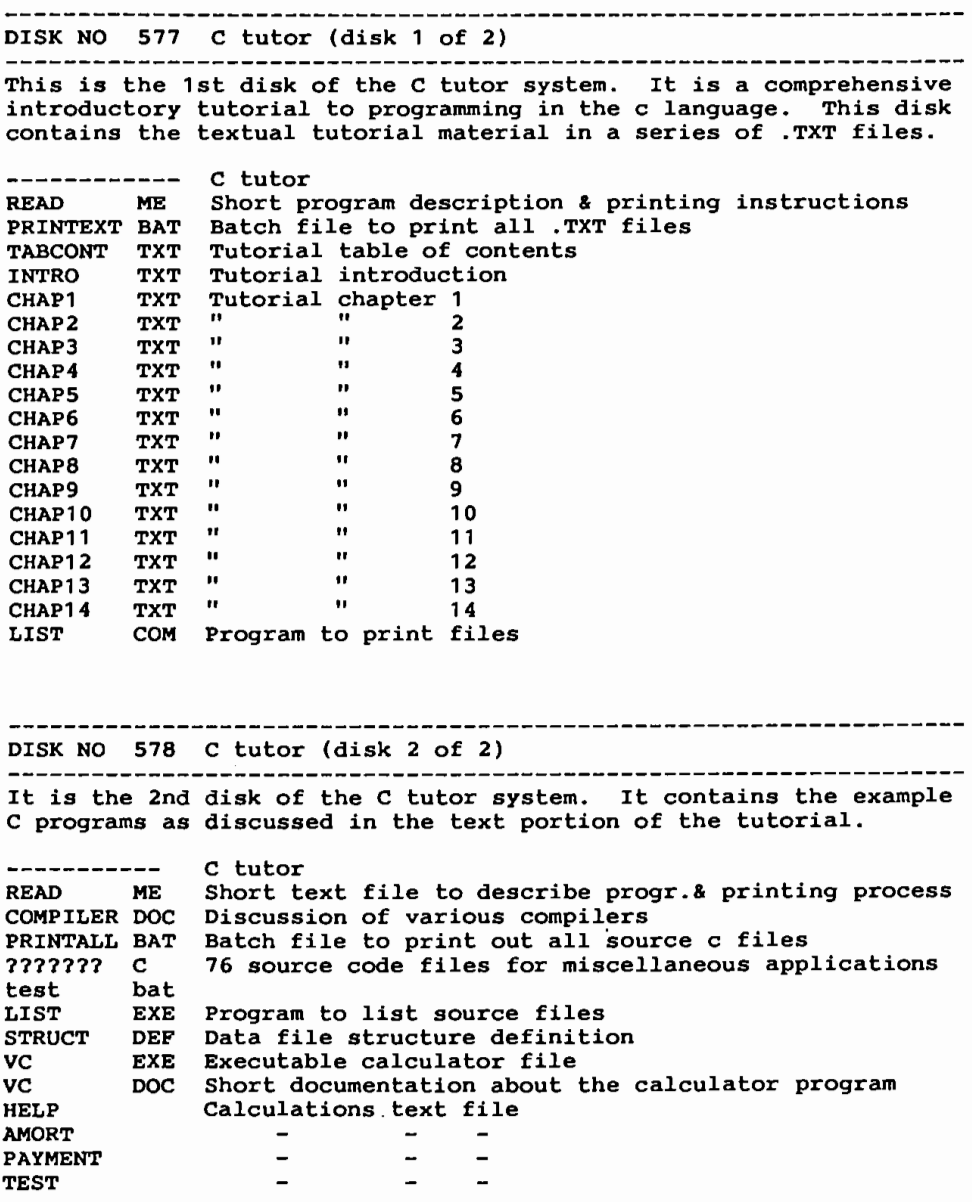

DISK NO 579 Pascal tutor (disk 1 of 2)

Pascal tutor is a paper based introductory tutorial on the use of the pascal language. The tutorial is distributed on diskette & can be printed conveniently. The second disk contains the pascal sour-<br>ce code for examples used throughout the tutorial.

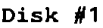

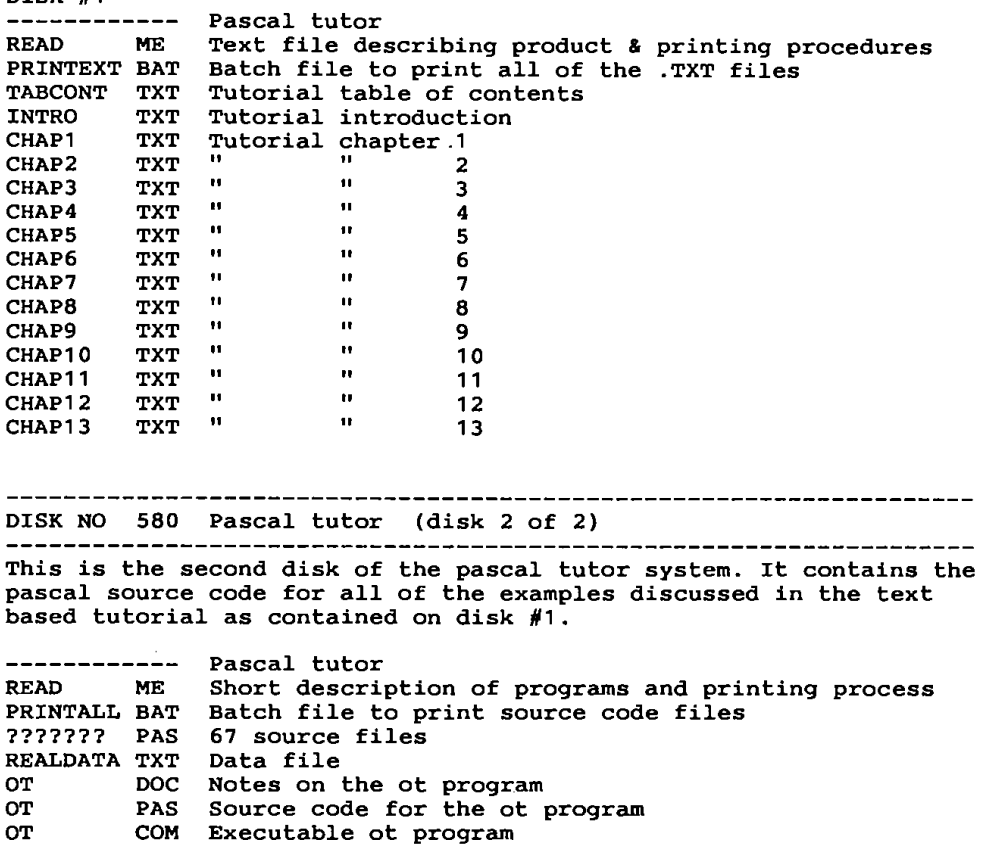

LIST COM Dos program to list files

DISK NO 581 Wordworker (disk 1 of 2)

Wordworker is a cross-reference progr. For the new testament with

over 14,800 cross references to 7956 vers. It can also provide the number of occurences for over 6063 words. This disk also contains .a complete editor togenterate letters, sermons or other text with the information contained in the set.

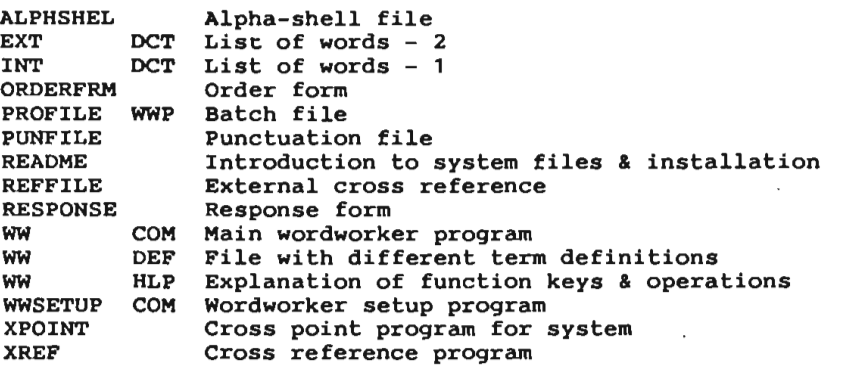

---------------------------------

DISK NO 582 Wordworker (disk 2 of 2) Wordworker is a cross-reference progr. For the new testament with over 14 , 800 cross references to 7956 vers. It can also provide the number of occurences for over 6063 words. This disk also contains the data disk for disk number 581.

DISK NO 583 Lotus 123 - the Whiterock alternative

A user-friendly file link front end to lotus to allow easier access and use of worksheet files. Several applications working under this environment are provided.

AUTO123 WKS Auto-run file - whiterock altern. menu & file driver. LIBRARY WKS Library af lotus 123 macros CHEKBOOK WKS Checkbook ledger worksheet LOANTABL WKS Installment loan amortizer worksheel MAILLIST WKS Mailing list maintenance worksheet WEEKRPT WKS Jobcosting time management worksheet

DISK NO 584 Miscellaneous Lotus 123 worksheets

An immense variety of Lotus 123 workssheets can be found on this disk, ranging from printing utilities to financial applications, scientifically oriented spreadsheets to perform polynomial regressions & triangle problems. There are also worksheets for time management, mailing lists and many more.

ASCIIUSE **WKS**  How to use chars2 worksheet. CHARS2 WKS File af ascii chars not directly accessible by Lotus CHEKBOOK WKS Personal checkbook ledger. 123. CODESAMP **WKS**  Printer driver for specialized fonts. CONTENTS **WKS**  Toolkit shell and ascii driver.

LOAN WKS Loan analysis worksheet. Installment loan analyzer. LOANTABL WKS MAILLIST WKS Mailing list database. Redirect output for debug progr. to change Lotus 123 NEWCOLOR IN NEWCOLOR WKS Instructions for NEWCOLOR.IN. colors. POLREG WKS Calculate polynomial regressions. PRTGRAPH WKS Instructions for using PRTGRAPH.COM for spec. fonts. WKS Prepare chronological dates as titles for columns. TITLES TRIANGLE WKS Solve for triangles given sides. VENDOC WKS Documentation for VENDORS.WKS VENDORS WKS Macro driven data base of suppliers for business. WEEKRPT WKS Time management/job logging utility. DISK NO 585 Dos extensions (disk 1 of 2) This disk contains the user manual, reference manual and one of a series of extremely flexible & useful dos extensions. These do not necessarily replace resident dos commands, which can still be used as is. Rather, they add more versatile and powerful supersets of these commands which greatly add to their utility. EXE Dos extension - directory lister<br>DOC Documentation - reference manual LS EXE REF Documentation - reference manual for dos extensions DOC - - manual for install. & use of extensions USER DISK NO 586 Dos extensions· (disk 2 of 2) This disk is the second of the series. It contains all but one of the actual dos extensions in this package. ATT EXE Dos extension - view or change file attributes ALARM EXE Dos ext . - sound a controllable tone CAT EXE Dos - concatenate files CLK EXE Dos - measure elapse time of progr.s or commands CMD EXE Dos - execute progr.s, commands, or batch files CP EXE Dos - copy files DIRSRT EXE Dos - directory sorter GPM EXE Dos - find text patterns in files - display system, disk, or memory information INFO EXE Dos - input data to a dos pipe INP EXE Dos MERGE EXE Dos - merge text lines from multiple files MV EXE DOS - - merge conc PRNT EXE Dos - output selected text lines of files rani – Ens Dos – enspredenser some i RENM EXE Dos - rename files RM EXE DOS - - Tename Tites<br>RM EXE Dos - - delete files RAN EXE DOS - - defect files<br>SED EXE Dos - - file editor SELECT EXE Dos - visual selector SLEEP EXE Dos - pause command STAT EXE Dos - statistical text file information TEE EXE Dos - - dos pipe output controller TXLAT EXE Dos - character translator

Dos ext. – retreive a deleted file<br>Dos – – duplicate text line handler<br>Dos – – view or change volume name UNDEL EXE Dos ext. UNIQ EXE Dos - **view** or change volume name VOLM EXE WHEREIS EXE Dos - - file locator DISK NO 587 Symphony word processing tips & macros This disk contains a variety of prize-winning tips & macros for symphony, incl. tips on importing wordprocessor files, multiplan files, using sidekick with symphony, and much more. **TWOCOL** WRK Sets up a multi-column document. **WORDST** CTF Converts a wordstar document for symphony. WRK Use word proof in conjunction with symphony. **WRDPRF** APP Searches spreadsheet for specific character. SEARCH HEX2DE **WRK**  WRK Converts hexadecimal to decimal numbers & vice versa. CALC<sub>2</sub> WRK Calculates elapsed calendar & business days between\_ two dates. **WNDWSY** WRK Simulates 123 window synchronization capability. RESICO **WRK**  WRK Returns metric values of resistance & tolerance of resistors. **MPLAN<br>SEARCH** APP Imports multiplan data into symphony. SEARCH **WRK**  worksheet using search capability . PRN Printable documentation on search capability.  $SERACH$ SEARDOC **WRK**  Worksheet format search documentation. WRK How to use sidekick with symphony. **SKPROB** ADDRMAC **WRK**  Create an address book. -APPTMENT **WRK**  An appointment and time management system. WRK Install symphony with two monitors DUALDS DEMO WRK Demonstration file. FLIPPER **APP**  Data mover extension. LABELS WRK Produces labels based upon a mailing list. LEEVFORM **WRK**  Offers an important macro concept using .{get}. MACRO1 **WRK**  Demonstration macro. **MOVIE** WRK Use symphony to display moving graphics. NOVIE WAR USE Symphony to display moving graphics.<br>ORD\_ENT WRK Uses almost all symphony commands for order-entry\_ program. USERTIPS DOC Protocols for use of some of these capabilities. DISK NO 588 Symphony bank/insurance/medic~l app~ications The files on this **disk** demonstrate the uses that Symphony can be put into the banking, insurance, and medical industries. 2 APPLIC **WRK**  Example file for applic worksheet 2-ASSET **WRK**  asset worksheet  $2$ BOND bond worksheet **WRK**  cash worksheet  $2$  $^-$ CASH $\,$ **WRK**  · exchange worksheet 2-EXCHAN **WRK**  humanres worksheet 2-HUMANR **WRK**  mortgage worksheet 2<sup>-</sup>MORTGA WRK ASSET **WRK Assists** in asset-liability management. AUTODEMO **WRK**  Autorun demo

CASH WRK Calculates a bond market price. BOND WRK Forecasts cash flow. DEMO PIC Graphics file for demo. EXCHANGE WRK Effects of exchange rates on loan payments. HUMANRES WRK Organizes employee information. HOPANKES HKK OLGANIZES EMPLOYEE INIOIMACION.<br>MORTGAGE WRK Determines if customer qualifies for mortgage loan<br>1\_APPLIC WRK Example file for applic worksheet Example file for applic worksheet audit worksheet 1 \_AUDIT **WRK**  1 \_CLIENT **WRK**  , \_FORECA WRK client worksheet forecast worksheet 1\_FORECA WRK<br>1\_IVENTO WRK<br>1\_LIFE WRK 1 IVENTO WRK iventory worksheet life worksheet AUDIT WRK Calculate appropriate amount of home owner insurance.<br>CLIENT WRK Manage client info.Make follow-up sales call schedule AUDIT WRK FORECAST WRK Calc. historic .growth figures for insurance products.<br>FORECAST WRK Calc. historic .growth figures for insurance products.<br>IVENTORY WRK Maintain, stock and order inventory items. IVENTORY WRK Maintain, stock and order inventory items. LIFE WRK Estimate appropr. life insurance coverage for client. **LIFE WRK<br>LIFE WRK**<br>1\_BUDGET WRK 1 BUDGET WRK Example file for budget worksheet<br>1 BUDGET WRK Example file for budget worksheet<br>1 CAPEQP WRK - - - - capeqpt worksheet capeqpt worksheet 1\_CAPEQP WRK<br>1 RESEAR WRK research worksheet  $\sim$   $$ schedule worksheet 1 SCHEDL WRK BUDGET WRK Forecast the financ . prospects of a medical practice. CAPEQPT WRK Determine investment quality of potential purehases. DEMI PIC Graphics file for demo RESEARCH **WRK**  Track & graph patient data. Generate reports from findings. SCHEDULE WRK Schedule patient appointments. DISK NO 589 Ptools This Ptools disk comes with many handy routines which may be needed by the serious turbo pascal programmer. PTOOL1 BOX Combination of ptooldat, ptoolent, ptoolscr programs PTOOLDAT INC Routines to convert & manipulate gregorian & julian dates PTOOLDAT PAS Demo of ptooldat routines PTOOLENT DOC Documentation of the ptoolent routines PTOOLENT INC Routines to display,edit & validate data entry fields PTOOLENT PAS Demo of the ptoolent routines PTOOLSCR INC Routines to manipulate screen functions PTOOLSCR **PAS**  Demo for the ptoolscr routines PTOOLTIM **PAS**  Demo for the ptooltim routines PTOOLTIM INC Routines to read and interpret system clock PTOOLWIN DOC Documentation of the ptoolwin routines Demo for the ptoolwin routines PTOOLWIN PAS PTOOLWIN INC Routines to create and manipulate text windows PTOOLWI3 DOC Documentation of the ptoolwi3 routines PTOOLWI3 INC Routines to create and manipulate text windows PTOOLWI3 **PAS**  Demo for the ptoolwi3 routines

DISK NO 590 Nuclear Magnetic Resonance (NMR)

Diskette contains a highly technical & useful nmr analysis progr. Nuclear magnetic resonance is used in many advanced chemistry applications and this progr. allows the analysis of this technique. Written by a professor of chemistry at the University of South Florida, this package is unique in the faet that it displays the calculated spectrum including adjustable peak broadening. Simulated plotting of very complex molecules,such as protein spectra are also allowed. Parameters for up to 7 spins (nucleii) can be calculated.

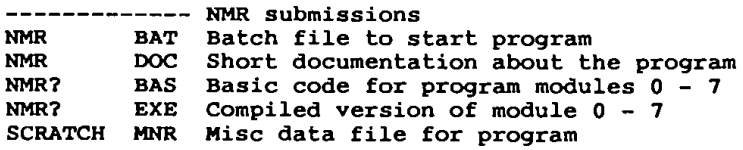

DISK NO 591 Genesis ver 1.0 Genesis is a program designed to work with traveller ( a science

fiction game ) from game designers workshop. It helps to speed up the process of setting up planets by the referee & handles aspects such as planetary size, atmosphere & population.

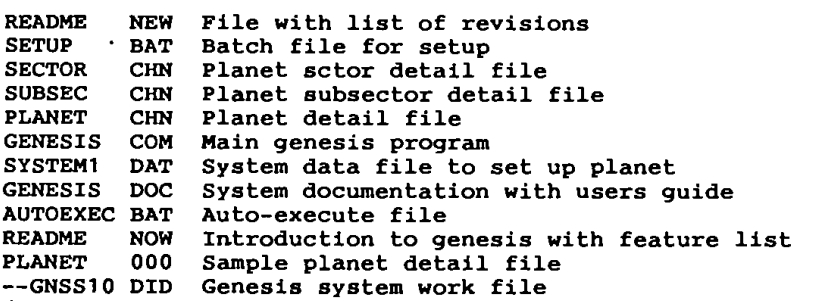

DISK NO 592 Tshell

Tshell is a powerful visual shell for the pc which provides an efficient environment for the user to manage dos. Version 1.1 is a working demonstration of a larger, more powerful version (2.0).

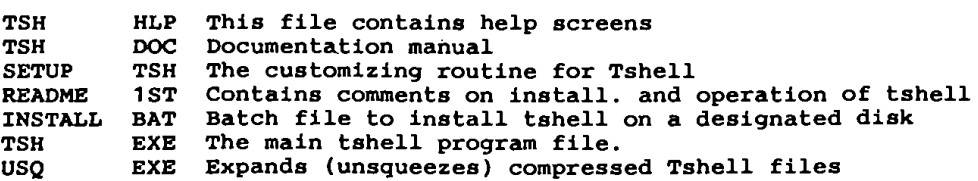

# **Turbo Pascal Version 5.5**

Det første systematiske tiltag til at lette løsningen af store programmerlngsopgaver blev taget med ALGOL 60, der var det første blokstrukturerede sprog. Pascal er en af dets efterkommere, og underinddelingen af et program i blokke (kaldet procedurer og funktioner i Pascal-sammenhæng) er en afgørende del af løsningen af enhver programmeringsopgave.

I Pascal er der imidlertid ikke faciliteter til at sammenknytte data og algoritmer, og dataenes repræsentation og behandling hænger nøje sammen. Der er heller ikke faciliteter til at angive hvilke operationer, der må udføres på hvilke data. Det giver f.eks. ingen mening at gange to beløb med hinanden, og til at arbejde med punkter i planen i såvel retvinklede som polære koordinater kræves et dobbelt sæt procedurer og funktioner.

Faciliteterne i Turbo Pascal Version 5.5 til arbejde med såkaldte objekter fjerner disse ulemper. Ved et objekt forstås en samling data og algoritmer til at bearbejde dataene, der er knyttet sammen. Algoritmerne lægges på vanlig vis ud i procedurer og funktioner og kaldes i objektsammenhæng metoder.

Programmering med objekter har været kendt I mange år - særlig i LISP - og er også muligt med konventionelle programmeringssprog (J .S.Linowes har vist det for Cs vedkommende i Byte/august 1988), men det har for de konventionelle programmeringssprogs vedkommende været for besværligt til at være af praktisk betydning.

#### Dokumentation og hjælp

Dokumentationen består af "Brugerhåndbogen" og "OOP-håndbogen", der er fordanskede og byder på en indføring i Pascal og programmering med objekter, og af "Reference Guide", der er et systematisk opslagsværk på engelsk. "Brugerhåndbogen" og "Reference Guide" er overtaget fra version 5.0.

Oversættelsen af "Brugerhåndbogen" er dårlig, men indholdet er i orden, og det er kun enkelte steder, man falder over fejl, der tyder på, at den sidste korrektur er sprunget over.

Med "OOP-håndbogen" er sagen en anden. Den dækker forholdene vedrørende programmering med objekter og enkelte andre faciliteter, der adskiller version 5.5 fra 5.0. Oversættelsen til dansk er foretaget af IDDoc a.s., Bergen, og Syntax Documents, København.

Mage til makværk af en oversættelse er ikke før set. Der er I snit 10 grammatiske fejl per side, 3 stavefejl og det amerikanske idiom er bibeholdt, så bogen er næsten ulæselig. Således er den skrevet i 2. person Indikativ, der, som bl.a. professor J.Lund har gjort opmærksom på, intet har at gøre i faglitteratur på dansk.

Nogle eksempler fra OOP-håndbogen:

" "Seir'' er en automatisk defineret ldentlflkator og hvis du skulle finde dig selv I en ldentlflkator- konfllkt inden i en metode, •.. " (side 18),

"En fremgangsmåde til at give en handllng eet navn, der deles op og ned I hleraklet, hvor hver objekt i hierakiet implementerer handlingen på en måde som passer til sig selv." (side 29),

"Destruktørens kode fortjener et nærmere **kig."** (side 56).

Sproget I Turbo Pascals indbyggede hjælpefunktion er ligeså ringe.

#### **Hastighedsgevinst**

Der blev foretaget en sammenligning af køretiden for programmer oversat med hhv. version 3.0 og 5.5, og de blev 35% hurtigere med version 5.5. Sammenligningsgrundlaget var programmer, der hverken brugte flydende tal eller harddisk særlig meget.

#### Fejlmeddelelser

Syntaksanalysen foregår I Turbo Pascal rod-til-blad, hvad der fører til enkelte mærkværdigheder I forbindelse med fejlmeddelelser. Det har også betydning for syntaksen for konstanter, der fra version 5.0 har kunnet angives som beregningsudtryk, og som ikke må begynde med '('. I almindelighed er fejlmeddelelserne udmærkede med en nøjagtig angivelse af fejlens placering I programteksten.

#### **Brug af** objekter

Som det ses I eksemplet fremtræder objekter næsten som poster. Procedurer og funktioner, der i et objekt knyttes sammen med dataene, de skal behandle, kaldes metoder. I eksemplet drejer det sig om 'Constructor Initialiser' og 'Function Laes\_Radlus' I typeerklæringerne 'Retvinklet\_type' og 'Polaer\_type'. 'Object(Retvink-let\_type)' I definitionen af 'Polaer\_type' betyder, at 'Polaer\_type' arver alle variabelerklæringer fra 'Retvinklet\_type'. I eksemplet drejer det sig om 'a' og 'b'.

Der skal udføres nogle initialiseringer i den interne administration af objekter, før de kan bruges. Det sker ved at kalde en metode, hvor nøgleordet 'procedure' er erstattet af 'constructor'. Procedurer mærket 'constructor' adskiller sig iøvrigt Ikke fra andre procedurer og bruges her til at Initialisere abcisse og ordinat hhv. radius og vinkel i objekterne 'Ret\_punkt' og 'Pol\_punkt'.

Bemærk punktumnotationen, der for objekters vedkommende er udvidet til at omfatte funktioner og procedurer - nødvendigt for at skelne metoderne i de to objekttyper fra hinanden.

Funktionen 'Areal' demonstrerer en af fordelene ved programmering med objekter: Koden i 'Areal' er ikke afhængig af repræsentationen af dataene. Metoden 'Laes\_radlus', der følger med parameteren 'Punkt' til 'Areal', er knyttet sammen med den aktuelle parameters type, så den rette metode til beregning· af cirklens radius kaldes.

Ved kørsel af programmet bliver resultatet ved begge kald af 'Areal'  $2\pi$ .

#### Teknikken bag objekter

Det følgende går på det, der i "OOP-håndbogen" kaldes virtuelle metoder, og som er den type metoder, der har størst interesse.

Reglerne for typekompatibilitet er ændrede, hvad objekter angår. Et objekt kan tilordnes værdien af et objekt af samme type og enhver af dettes underordnede typer. Følgelig kan procedurer og funktioner have aktuelle parametre af forskellige objekttyper, og det kan så på oversættelsestldspunktet ikke afgøres hvilke metoder, der skal kaldes via en formel parameter.

For hver objekttype er der en tabel over adresserne på koden for de tilhørende metoder. Det kaldes en YMT-tabel (Vlrtual Methods Table). Hver objektforekomst Indeholder et felt, VMT-feltet, med adressen på den tilsvarende VMT-tabel.

Ved kald af en metode findes først YMT-tabellen via det givne objekts YMT-felt, og I YMT-tabellen kan adressen på koden for den ønskede metode så slås op.

Af afsnittet om objekter som parametre til procedurer og funktioner I "OOPhåndbogen" (side 33) fremgår det, at aktuelle parametre konverteres til de formelle parametres type.

Ved overførsel af værdiparametre medtages VMT-feltet ikke, og metoderne, der bruges, er dem, der hører til den formelle parameters type.

Ved brug af variabelparametre er det -Imidlertid YMT-feltet fra den aktuelle parameter, der bruges.

Typekonvertering af parametre ved kald af procedurer, hvad der I praksis vil sige, at kun felterne I den formelle parameters type medtages I aktiveringsposten, er bl.a. af effektlvltetshensyn påkrævet, men det er en faldgrube, at der m.h.t. metoder er en semantisk forskel mellem variabel- og værdiparametre.

```
Program Ret Pol; 
type Retvinklet type= object 
     a, b: Real;Constructor Initialiser(Abcisse, Ordinat: Real); 
     Function Laes_Radius: Real; Virtual; 
   end; 
   Polaer type = object(Retvinklet type)
     Constructor Initialiser(Radius, Vinkel: Real); 
     Function Laes_Radius: Real; Virtual; 
   end; 
   var Ret Punkt: Retvinklet_type;
   Pol Punkt: Polaer type;
Constructor Retvinklet type.Initialiser(Abcisse, Ordinat: Real); 
begin a := Abcisse; b := Ordinat; end;Function Retvinklet type.Laes Radius: Real;
begin Laes Radius := sqrt(sqr(a) + sqr(b)); end;
Constructor Polaer type .Initialiser(Radius, Vinkel: Real); 
begin a := Radivs; b := Vinkel; end;
Function Polaer type.Laes Radius: Real; 
begin Laes Radius := a; end;
       (* Parameteren "Punkt" betragtes som et punkt på 
          periferien af en cirkel, der har centrum i origo. \star)
Function Areal(var Punkt: Retvinklet type): Real; 
begin Areal :=pi* sqr(Punkt.Laes_Radius); end; 
begin (* Program RetPol *) 
       (* Cirkel med radius \sqrt{2} og centrum
          i origo i kartesiske koordinater*) 
  Ret Punkt.Initialiser(1, 1); 
       (* Ditto i polære koordinater *)
  Pol_Punkt.Initialiser(sqrt(2), pi/4); 
  writeln(Areal(Ret punkt) : 0:4); 
  writeln(Areal(Pol=Punkt):0:4); 
end.
```
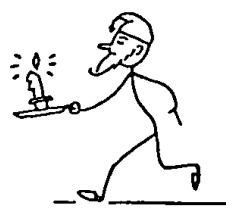

Ovenstående programeksempel ville ikke fungere efter hensigten, hvis parameteren 'Punkt' til funktionen 'Areal' havde været en værdiparameter.

#### **Konklusion**

Turbo Pascal Version 5.5 er et program på højeste faglige niveau, der på mange punkter - oversætterhastighed, fleksibilitet, brugervenlighed og faciliteter til fejlretning m.m. - er en udelt fornøjelse at bruge. Vel er der ikke registeroptimering, men programmerne er hurtige endda.

Som et kuriosum kan det nævnes, at der til nybegyndere er en 'Tour de Pascal', der, som navnet siger, byder på en rundtur til en række af faciliteterne - en fin Ide. Enkelte fejl I version 5.0, som bl.a. "Personal Computer World" har gjort opmærksom på, er fjernet I version 5.5.

Hvad dokumentationen og den Indbyggede hjælpefunktion angår, må man betakke sig for at få en oversættelse, når det gøres på det niveau, Syntax Documents og programmørerne hos Borland Scandinavla lægger for dagen. Det frarådes at købe den danske udgave, men iøvrigt er Turbo Pascal 5.5 rigeligt pengene værd.

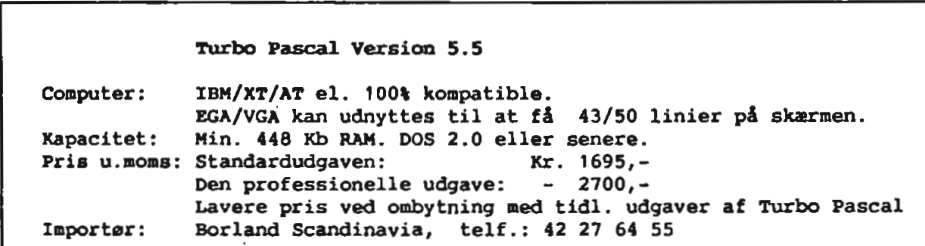

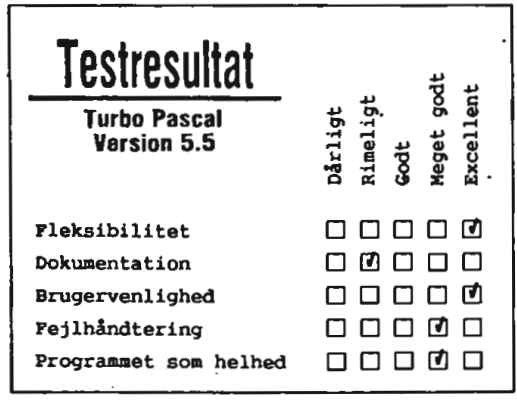

Grep 2. del (eksempler), bringes i et senere nr.

## **FORTH** - for fremtiden

#### Af Erik Skovgaard, Carlsberg Forskningscenter, Bryggeriteknologisk Afdeling.

De fleste højniveausprog, som benyttes I mini- og mikrocomputere er i virkeligheden oprindeligt udviklet til at køre på store anlæg. De er derfor ofte meget ressourcekrævende, relativt langsomme og klodsede med hensyn til 1/0, når de bliver flyttet over i et mikroprocessormiljø.

Rather og Moore indså dette i 1976, da de skulle udvikle et større programmel til et automatisk radioteleskop og skrev derfor programmeringssproget FORTH (1).

De rapporterede I denne forbindelse en opnået programmeringstid **på** under 10% af den forud estimerede, d.v.s. baseret på traditionelle minicomputer implementerede sprog. Samtidig reduceredes også forbruget af hukommelse fra 64K til 16K. Disse resultater er senere blevet bekræftet via andre opgaver,

I det lys er det besynderligt, at FORTH ikke er blevet mere udbredt end tilfældet er, men forklaringen ligger måske I det noget utraditionelle udseende af programmerne skrevet I dette sprog. Først og fremmest sker alle overførsler af data via en stack og i omvendt polsk notation.

Selvom det i Hewlett-Packard~lommeregnernes tidsalder Ikke burde være et ubekendt begreb, viger de fleste programmører bort fra denne metode til fordel for den funktionelt noget langsommere, men traditionelt mere læsbare matematiske notation.

Dertil kommer, at FORTH **ikke** opererer med linienumre eller linielabels, men<br>derimod med et hierarki af procedurer, der kaldes ved hjælp af navne, som passende kan have noget at gøre med procedurens funktion: DREJ for positionsbestemmelse **og**  ANTENNEl for output proceduren for denne bestemte enhed, eller SAML DATA HVER 5 MINUTTER, hvilket forklarer sig selv.

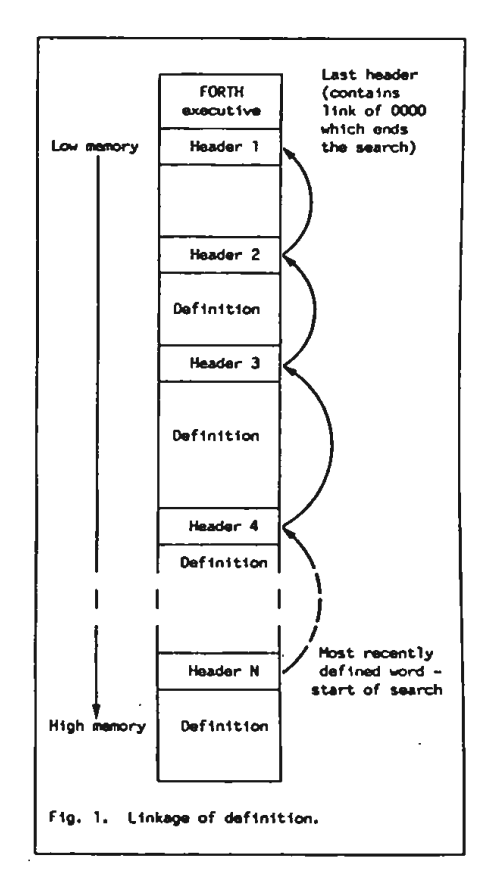

Netop dette, at FORTH er et rent procedureorienteret programmeringssprog, **gør, at**  man opnår en optimal udnyttelse af sine computerressourcer, som vil blive **søgt** belyst I det følgende.

#### **Opbygning**

FORTH er bygget op af en primitiv fortolker, en compiler, en editor, en assembler og en række primitive procedurer, som udgør det basale ordforråd.

Fortolkeren sørger for at dirigere processoren rundt I programmet. Den er ganske lille, idet den ikke har nogen traditionel fortolkerfunktion på den måde, at den ikke skal oversætte kommando-ord eller P-kode, men blot holde styr på en række absolutte adresser. Ej heller har den af samme grund nogen parser.

Da fortolkningsprocessen er meget enkel, vil et program meget hurtigt blive eksekveret, l modsætning til f.eks. BASIC-programmer, som gennemgår en temmelig kompliceret fortolkningsproces. I sammenligning med PASCAL vil FORTH ofte være hurtigere, idet PASCAL jo først skal oversætte sin P-kode, før en procedure kan Identificeres og eksekveres, hvorimod FORTH direkte får . adressen på sin procedure leveret (6).

Til dette formål benyttes compileren, der indeholder en parser, som kan operere på en linie ad gangen (Input bufferen) eller på hele indholdet af tekst-editoren.

Når et ord defineres, afsættes der først plads til navnet (4 bytes), dernæst afsættes der plads til 2 vektorer (yderligere 4 bytes); den ene peger tilbage til det sidst definerede ord, den anden peger på koden for de rutiner, der medgår I definitionen af<br>ordet.<br>Dette er det såkaldte definitionshovede, som altså består af 8 bytes, hvortll så

kommer de (den) underordnede rutine(r).:

Hvis et ord er defineret I FORTH vil hovedet være efterfulgt af adresserne på de i definitionen anvendte rutiner og nr. to vektor vil da pege på en rutine inde I fortolkeren, som vil dirigere processoren til de efterfølgende adresser.

Den sidste adresse peger på en anden rutine Inde I fortolkeren, som sørger for at gå tilbage til compile mode eller videre til næste ord.

Hvis et ord derimod er defineret l maskinkode, vil denne oftest (men Ikke altid) være anbragt lige efter definitionshovedet, hvorfor nr. to vektor i denne situation vil pege direkte på maskinkoden.

Fra compllerens synspunkt er definitionerne altså kædet sammen på en sådan måde, at den sidst skrevne peger tilbage på den næstsidste osv. Indtil den møder en vektor, som har værdien ØØØØ, hvilket indikerer slut på kæden (se fig. 1).

Når compileren modtager et ord som del af difinitionen på et nyt ord, og det er omgivet af et eller flere mellemrum (ASCII space) vil den søge igennem ordforrådet, Indtil den finder ordet, og vil da hægte vektor nr. to på sin definition til senere brug for fortolkeren.

Hvis den Ikke kan finde ordet, vil den prøve at lave en konstant ud af ordet I overensstemmelse med den gældende talnotatlon, og skubbe værdien på stack'en; såfremt dette Ikke er muligt, vil der blive skrevet en fejlmeddelelse ud.

Som nævnt kan man også skrive sine definitioner I assembler. Da der oftest vil være tale om korte rutiner til f.eks. I/O eller optimering af den indre del af en løkke, er der til formålet kun skrevet en ganske simpel assembler (l øvrigt i FORTH), hvilket dog Ikke hindrer llnklng af et større masklnkodeprogram, som l givet fald kan være skrevet l en større assembler.

Den Indbyggede assembler er af enkelt-pass typen, hvor op-koderne er en del af FORTH's ordforråd. Dette har til følge at fremadrettede referencer Ikke kan skrives ved hjælp af labels, hvilket, sammenholdt med at operanderne tilføres I omvendt polsk notation, gør assembler syntax'en besværlig at læse bagefter.

Men dette er uden praktisk betydning, idet der sjældent vil være ret mange assembleringsinstruktioner i et FORTH ord, og endelig er memory besparelsen værd at tage med: assembleren i 6502-versionen af FORTH (3) fylder kun 500-600 bytes alt inklusive!

Teksteditoren er til rådighed, hvis større definitioner end hvad en enkelt linie kan Indeholde, er nødvendige I en given applikation.

FORTH eller assembler source code samt en blanding af disse kan her skrives ind og redigeres, inden de bliver kompileret. Det er også muligt via teksteditoren at gemme sin source kode i et baggrundslager, således at en fremtidig ændring er mulig.

Editorbufferen består af et felt på 16 x 64 = 1024 karakterer, som er et passende format til de fleste skærmterminaler og tillige er kompatibel med de hyppigst anvendte masseopbevaringsmedier, såsom floppy disc, kassettebånd, magnetiske boble-<br>'hukommelser m.v.

Denne kombination kan i praksis fungere som et virtuelt lager, dog med kompilering for hver block, der bliver læst ind i teksteditoren. Kompileringen er til alt held meget hurtig, så det er ikke nogen større gene.

Funktion

Nye ord, som bliver defineret, vil fra da af være en del af FORTH's ordforråd. Det er på den måde muligt at udvide sproget og skrive system- og applikationsspecifikke rutiner ind, som herefter kan anvendes I fremtidige software udviklinger.

Det er muligt at gruppere en del af ordforrådet I separate "dialekter", som før kompilering kan aktiveres og bagefter frakobles efter behov.

Assembleren og editoren er netop skrevet på denne måde, hvorved man opnår at kunne tillade en vis redundans med hensyn til navne, som ellers ville være I konflikt med hinanden. Et eksempel herpå . er assembler op-koden "AND", der ellers kunne forveksles med det 16-bits logiske "AND", som findes i hovedordforrådet.

Når assembleren er aktiveret vil AND blive betragtet som op-kode, idet den sidst aktiverede dialekt vil blive gennemsøgt først, og det basale ordforråd, som aldrig kan deaktiveres, vil blive gennemsøgt til sidst;

Hver dialekt har i øvrigt en slutvektor =  $\emptyset\emptyset\emptyset\emptyset$  (se fig. 2).

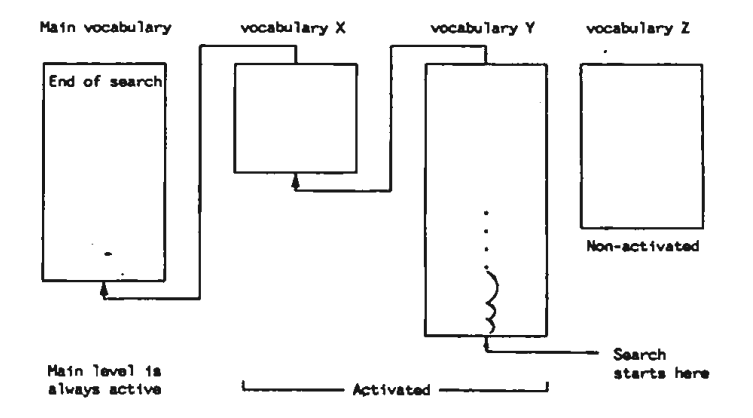

Fig. 2. Search sequence through active vocabulary

Det er vigtigt at slå fast, at aktivering/deaktivering af rutinerne i en dialekt kun har betydning ved kompilering, da rutinerne jo derefter kun refereres ved deres absolutte adresser, og derfor altid vil være anvendelige for det kompilerede program.

Der er altså tale om en slags "idiotsikring", som tillige har til formål at sætte programmøren i stand til at reducere kompilerlngstiden for større programpakker, ved kun at aktivere de nødvendige grupper ord.

Hvert ord i et program vil ofte være bygget op af flere underordnede ord, der igen kan være bygget op af andre underordnede ord. Derved opnås en hierarkisk eller pyramidestruktur (se fig. 3).

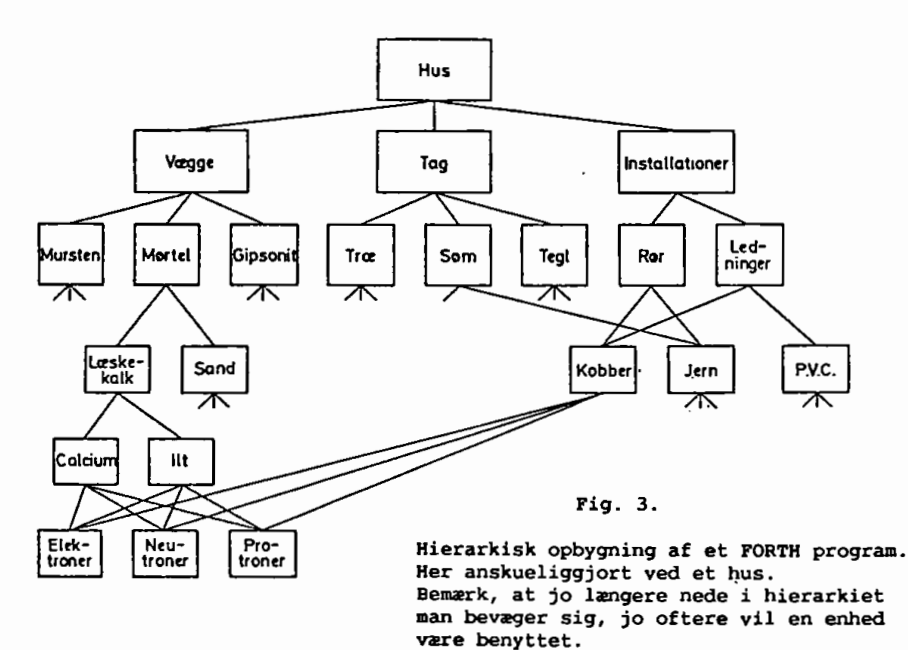

Da der heller ikke er nogen form for GOTO eller JUMP (der er Jo ingen linienumre eller llnielabels) vil FORTH simpelthen tvinge programmøren til at designe "strukturerede programmer" (2). Den hierarkiske struktur gør det endvidere let at fejlfinde et program, Idet underprogrammerne Interaktivt kan testes ganske uafhængigt af helheden.

Endnu en fordel ved denne metode er, at definitionerne via tekstedltoren kan gemmes I programmørens eget software-bibliotek til eventuelt senere brug I en anden opgave.

Til dannelse af betingelser og løkkestrukturer er det muligt inden for hvert ord at benytte PASCAL-lign. nøgleord som CASE, IF-ELSE-THEN, BEGIN-END, BEGIN-WHILE-REPEAT og FORTRAN-kendingen DO-LOOP, foruden en rekursiv operator til kald af egen definition.

I grundversionen af FORTH er kun følgende variabel-typer defineret: Konstanter, variable, arrays og matricer. Det er dog på simpel vis muligt at definere nye typer variable, Idet systemet stlller både en funktion til rådighed til at definere variable I assembler og en til at definere I FORTH.

Det er derfor let at skrive sin egen valldltetscheck til en ny datatype. Specielt til microprocessor-applikationer er det også rart at vide, at FORTH vil operere med talbaser fra 2 (binær) til 37 for hvem, der måtte have behov derfor!

Som allerede nævnt overføres parametre via en stack. Denne stack, som kaldes parameter stack'en, er en UFO-type, men **må ikke** forveksles med microprocessorens returadresse stack, som stadig kan benyttes til subrutinekald I maskinkode. Der er Imidlertid flere stacks i FORTH, af hvilke nogle er systembestemte og som regel usynlige for brugeren. Den vel nok mest anvendte af disse er retur stack'en , som bruges af systemet til løkke-strukturer og lignende.

Programmøren har adgang til indenfor en definition at benytte denne stack til mellemresultater eller lignende, men alt anbragt på denne stack skal fjernes Igen før proceduren forlades.

 Endelig er dialekternes startadresser, d.v.s. det sidste ord I dialekten, gemt på en speciel stack, når de er aktiverede. Af . denne grund kan man kun deaktivere dialekter I omvendt rækkefølge af aktiveringen.

#### **Anvendelsesområde**

FORTH er blevet kritiseret for sin ulæsellghed (4), hvilket dog kun gælder de lavere programmeringsniveauer, da højere ord i hierarkiet naturligt vil blive skrevet så de nøje beskriver den udførte funktion. Men "ulæseligheden" skyldes, at meget brugte ord bevidst er holdt nede på et lavt antal karakterer.

Endelig kan man også stille spørgsmålet, om et programmeringssprog skal være skrevet for den uøvede eller den erfarne programmør - FORTH vil være letlæseligt også på det mere primitive niveau for den erfarne programmør, men vil fremstå som volapyk for den, som kun har lært sig BASIC.

FORTH er til dato det eneste mini- og mlcrocomputersprog som helt og aldeles understøtter "struktureret programmering" og "Top-down-deslgn" (5), som prædikes af de fleste softwareguru'er. Af denne grund er sproget endog særdeles velegnet til undervisningsbrug, idet en programmør, som har en solid baggrund i FORTH naturligt vil skrive velstrukturerede programmer i et senere anvendt programmeringssprog.

De til dato udsendte microprosessor-versloner af FORTH benytter **sig af** heltalsaritmetik, hvorfor sproget p.t. først og fremmest vil finde anvendelse Indenfor processtyring og dataopsamlingsområdet.

Det vil dog Ikke være nogen uoverkommelig opgave at hægte en flydende-komma matematikpakke på, ved simpelthen at redefinere de matematiske operatorer. En alternativ mulighed består I at benytte sig af dobbelte eller tredobbelte ord tll specielle formål. Dette vil være meget lidt tidkrævende.

Specielt til større programmeringsopgaver vil det være gavnligt at anvende FORTH. Jo større et problems kompleksitet, Jo større fordel vil der være ved at anvende FORTH med hensyn til forbrug af memory (se fig. 4).

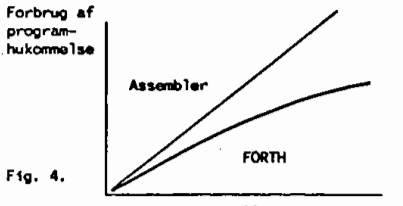

Problemstillingens kompleksitet

Det vil derfor ofte I en microprocessor-opstilling være spørgsmålet om at behøve en disc eller at kunne klare sig med de væsentlig billigere og mere pålidelige (E)Prom'er.

Noget nær det eneste FORTH Ikke kan bruges til er at udrydde den konservatisme med hensyn til valg af programmeringssprog,som også programmører er I besiddelse af.

Jeg håber, det Ikke lykkes I de "bedrevidendes" hellige navn, at sable en god ide ned, en ide som den danske elektronikindustri kan have god brug for i disse tider. FORTH behøver Ikke statsstøtte som sit operativsystem!

E.S. Richmond, BC, Canada.

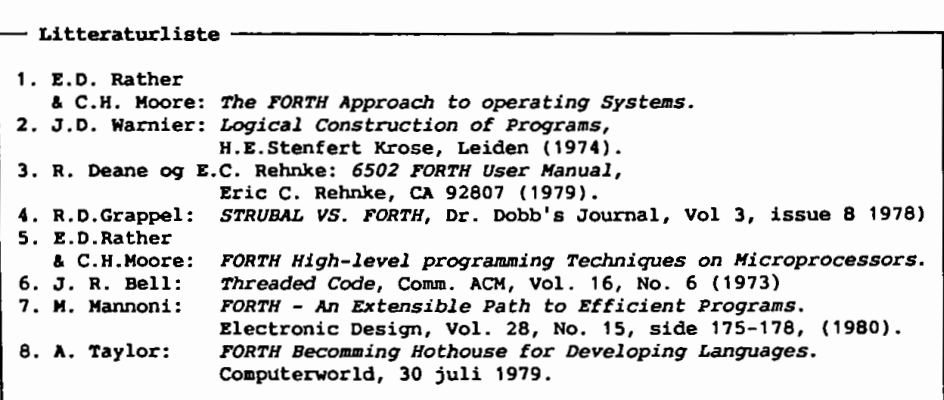

### PC-biblioteket:

Biblioteket råder pt. over PC-SIG nwnrene 1-666, dog med undtagelse af nedenstående. Foruden de 'alm. volumes' kan også leveres et sæt Index disketter (2), de Indeholder en beskrivelse som den, der vises i bladet. Pris for index disketterne er 50 kr.

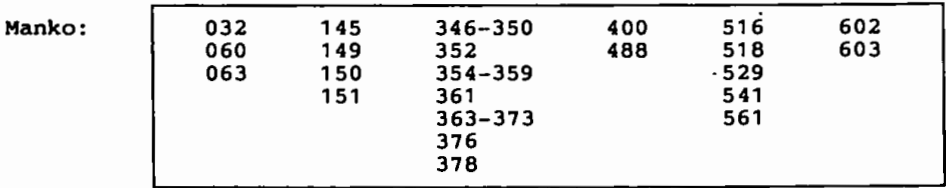

•.. kan nogen hjælpe biblioteket med ovenstående PC-SIG numre?

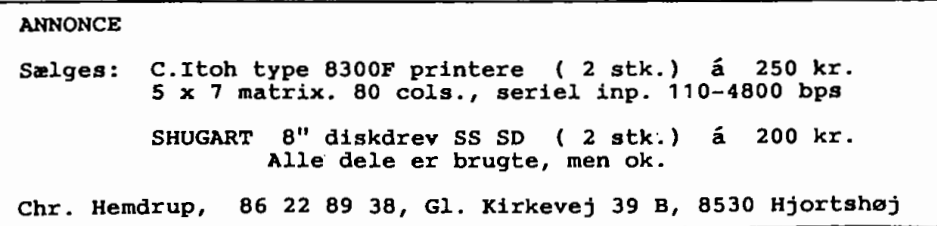

#### SOFTWARE **li** DISKETTER

CP/M-volumes bestilles ved CP/M-bibliotekaren. Husk ved bestilling af CP/M-volumes at oplyse om diskformat. PC-volumes bestilles ved PC-bibliotekaren . Volume fra bibliotek (5.25") incl. disk **li** forsendelse 30,- kr. OBS! *Nye telf. (område) numre/*  -------------------------- Bestyrelsen: -------------------------- **Formand:**<br>--------------------------------------------------------Donald Axel Niels Veileborg Henrik Persson Finsensvej 11B Niels Lorentzensvej 58 Saxenkolvej 20 2000 Kbh. F. 3210 Vejby Blistrup 31 87 80 85 42 30 69 13 3230 Græsted 42 11 57 76 Kasserer: -------------------------------------\_\_\_\_\_\_\_\_\_\_\_\_\_\_\_\_\_\_\_ Poul Waltoft Lars Gråbæk Poul Bigum Ved Hegnet 1 Kronborggade 26 Esbern Snaresgade 6 1725 Kbh. V. 2100 Kbh. Ø. 2200 Kbh. **N.**  31 23 92 36 31 85 34 51 ---------------------Carl Skovgaard Larsen Pærevangen 19 2765 Smørum **44** 66 11 27 PC-Bibliotek: Bulletin Board: **CP/M** Bibliotek: Telf. 42 11 77 29 Jørgen Petersen Peter Rasmussen Åbent hele døgnet Sofiegade 24, 2 Strandengen 9  $300, 1200/75, 1200,$ 1418 Kbh. K. 4000 Roskilde . 2400 bits/sec, 8 bit, ( skriftligt ) 31 54 91 76 (man-tor 20-21) 1 stop, ingen paritet Giro 1 92 80 *66*  Giro 7 49 91 40 Disketteredaktør: Carl Skovgaard Larsen Redaktør:Viggo Jørgensen, FensmarksAlle 6, 3520 Farum, 42 95 32 01

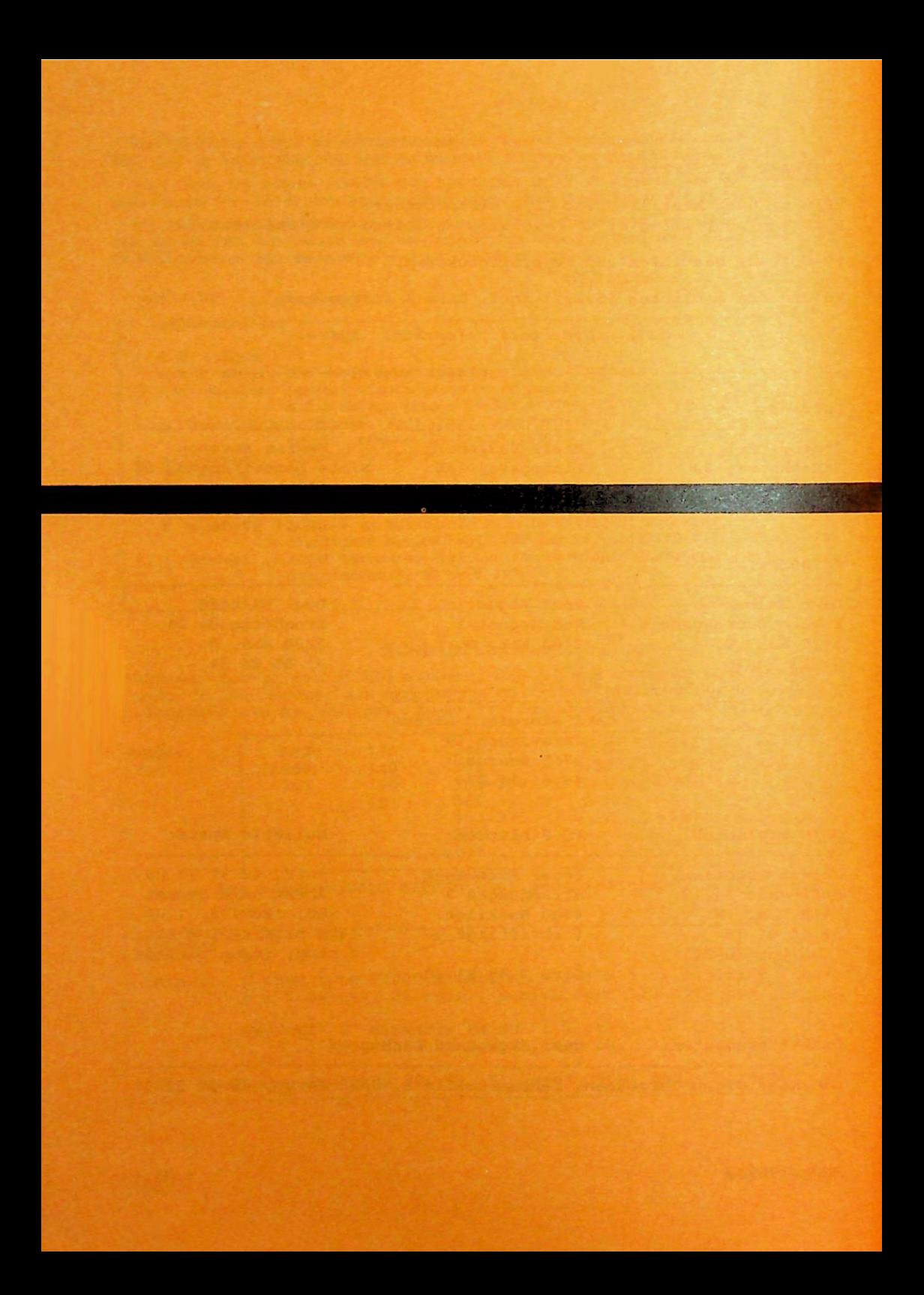